УДК 378.011.32:004

Іван Петрицин, *кандидат педагогічних наук, доцент кафедра машинознавства та основ технологій Дрогобицького державного педагогічного університету імені Івана Франка*

# ЕЛЕКТРОТЕХНІЧНА ПІДГОТОВКА МАЙБУТНЬОГО ВЧИТЕЛЯ ТЕХНОЛОГІЙ ІЗ ВИКОРИСТАННЯМ ВІРТУАЛЬНОГО ЛАБОРАТОРНОГО ПРАКТИКУМУ

*У статті викладені актуальні підходи щодо організації навчального процесу та електротехнічної підготовки майбутніх вчителів технологій в умовах застосування навчальних віртуальних середовищ (засобів інформаційно-комунікаційних технологій навчання).*

*Ключові слова: віртуальний лабораторний практикум, віртуальні навчальні середовища, методичне забезпечення навчального процесу, віртуальний лабораторний стенд, моделювання електронних схем. Табл. 1. Рис. 2. Літ. 6.*

Иван Петрыцын, *кандидат педагогических наук, доцент кафедры машиноведения та основ технологий Дрогобычского государственного педагогического университету имени Ивана Франко*

## ЭЛЕКТРОТЕХНИЧЕСКАЯ ПОДГОТОВКА БУДУЩЕГО УЧИТЕЛЯ ТЕХНОЛОГИЙ С ИСПОЛЬЗОВАНИЕМ ВИРТУАЛЬНОГО ЛАБОРАТОРНОГО ПРАКТИКУМА

*В статьи изложенные актуальные подходы относительно организации учебного процесса и электротехнической подготовки будущих учителей технологий в условиях применения учебных виртуальных сред (средств информационно-коммуникационных технологий учебы).*

*Ключевые слова: виртуальный лабораторный практикум, виртуальные учебные среды, методическое обеспечение учебного процесса, виртуальный лабораторный стенд, моделирование электронных схем.*

> Ivan Petrytsyn, *Ph.D (Pedagogic) Docent of Bases of Technologies Department Drohobych state pedagogical university of the name of Ivan Franco*

### ELECTRICAL ENGINEERING PREPARATION OF FUTURE TEACHER OF TECH-NOLOGIES IS WITH THE USE OF VIRTUAL LABORATORY PRACTICAL

*In the articles expounded actual approaches are in relation to organization of educational process and electrical engineering preparation of future teachers of technologies in the conditions of application of educational virtual environments (facilities of informatively-communication technologies of studies).*

*Keywords: virtual laboratory practical work, virtual educational environments, methodical providing of educational process, virtual laboratory stand, design of electronic charts.*

Актуальність теми та постановка проблеми. Якість професійної підготовки фахівця будь-якого профілю залежить, як відомо, від міри обґрунтованості трьох основних ланок: цілі навчання (для чого учити), зміст навчання (чому учити) і принципів організації навчального процесу (як учити). Цілі навчання – це першочергове питання, що постає при рішенні завдань, пов'язаних з підготовкою фахівців. Проте практика навчання досі не має в розпорядженні науково обґрунтованої відповіді на нього. До останнього часу цілі підготовки вказувалися в дуже загальній формі: дати міцні знання, навчити творчо застосовувати їх на практиці тощо. Такі цілі навчання не можуть бути визнані конструктивними, вони не дозволяють встановлювати відповідність фахівця вимогам життя.

Використання інформаційно-комунікаційних

© І. Петрицин, 2013

технологій навчання (ІКТН) знижує трудомісткість процесу контролю і консультування, розвиває плідну співпрацю викладачів (вчителів) з студентами (учнями), підвищує рівень управління навчальним процесом, якістю самореалізації, самоствердження, самопідготовки учасників навчального процесу [3].

Звичайно, ІКТН дещо змінює форми і стиль взаємодії студента і викладача, студента і навчального матеріалу. Підлягає коригування форма проведення занять [1].

У цих умовах якість та рівень електротехнічної підготовки майбутнього вчителя технологій можна підвищити при використанні віртуального лабораторного практикуму.

Використання віртуального лабораторного практикуму надає можливість провести ряд лабораторних робіт на віртуальному лабораторному стенді, що виконує ті ж функції, що і реальний, а також здійснювати контроль знань в ході

виконання лабораторної роботи і, таким чином, покращує отримані результати.

Мета статті – обґрунтування дидактичних функцій віртуального лабораторного практикуму як засобу підвищення рівня електротехнічної підготовки студентів, визначити шляхи ефективного його використання в навчальновиховному процесі.

Аналіз останніх публікацій і досліджень та виклад основного матеріалу. Проблеми використання інформаційно-комунікаційних технологій у навчальному процесі знайшли своє відображення в роботах Р. Гуревича [2], С. Григор'єва, Б. Гершунського, Ю.Дорошенка, М.Жалдака [4], М. Кадемії, А.Коломійця [5], В. Ковалевського, В. Красильникова, С. Сисоєвої та ін. Їх застосування у формуванні професійних якостей майбутнього вчителя-предметника досліджувалося І. Підласим, Р. Нортон, Б. Скіннер, Н. Тверезовською, О.Чайковською та іншими, технологія використання комп'ютерних віртуальних середовищ навчання розглядалися Ю. Машбицем, І. Роберт та ін.

Одним з основних компонентів електротехнічної підготовки сучасного фахівця є можливість формування знань та набуття практичних навичок і вмінь в дослідженні кіл постійного і змінного струму, перетворювачів електричної енергії, електричних машин, електроприводів та електропостачання. Реальне експериментальне обладнання лабораторних робіт потребує значні матеріальні вкладення на їх придбання. Актуальним є використання для цієї мети інформаційних технологій навчання, зокрема, віртуального лабораторного практикуму.

Важливим завданням застосування віртуального лабораторного практикуму – не відміна виконання лабораторних робіт на реальному устаткуванні, а підготовка до них за допомогою інформаційнокомунікаційних засобів, поглиблення теоретичних електротехнічних знань, прибуття навичок моделювання та розрахунку електричних кіл різної складності.

Виконання реальної лабораторної роботи (ЛР) припускає проведення експерименту і зняття даних вимірювальних приладів на реальному обладнанні лабораторного стенду. Для створення віртуальної лабораторної роботи важливий момент забезпечення достовірними експериментальними даними при моделюванні виконання ЛР. При дослідженні кіл постійного та змінного струму на результат впливають багато фізичних чинників, наприклад, похибки при виготовленні резисторів, втрати на дротах, втрати при нагріві елементів і так далі. Тому теоретичні і експериментальні значення, як правило, не співпадають за своїми значеннями.

Найкращими та загальнодоступними програмними пакетами для моделювання електронних схем є Multisim та Microcap версій 12. Розробником Multisim є компанія National Instruments, Microcap розроблявся компанією Spectrumsoftware. National Instruments – лідер міжнародного ринку з розробки програмного забезпечення для проектування електричних та електронних схем.

Аналіз доступних на цей час засобів програмного моделювання виявив значні можливості в наступних програмних пакетах: Electronic Workbench 5.12 (EWВ), Multisim 12, MicroCap 12.

Multisim, значно відрізняється інструментами ручної та автоматичної зміни точності моделювання. Алгоритм автоматичного перемикання вступає в дію за виявлення помилок у моделюванні, причиною виникнення яких є збитковість або недостатність даних моделювання. Під час роздрукування електронної схеми можливе використання різних форматів та форм представлення, таких як: електрична схема, список використаних компонентів, показники вимірювальних приладів, осцилограми.

Існує можливість модульного складання пристроїв за допомогою реалізації підсхем. Прикладами таких підсхем можуть бути блоки живлення або певна апаратна платформа.

У програмному середовищі Multisim 12 були розроблені віртуальні лабораторні роботи для вивчення та дослідження різноманітних схемних рішень з курсів "Основи слектртехніки", "Електртехніка та електроніка". Використання віртуального середовища надає значні можливості студентам при виконанні лабораторних робіт. З'являється можливість дослідження складних електротехнічних процесів, проводити науковоекспериментальну роботу. У цьому середовищі простіше навчати студентів роботам з пошуку несправностей та їх усунення, моделювати роботу електричних пристроїв та окремих елементів у будь-яких режимах.

Усі кроки віртуальної ЛР відповідають порядку виконання ЛР на реальному устаткуванні (табл. 1).

Загальну структуру віртуального лабораторного практикуму з проведення ЛР з основ електротехніки можна розділити на чотири основні модулі:

1. Модуль вхідного тестування (допуск до виконання роботи).

2. Модуль проведення лабораторної роботи (містить в собі основні функції проведення ЛР – збирання схеми у віртуальному навчальному середовищі, моделювання електричних та фізичних процесів, експериментальне вимірювання та розрахунок даних.

71 Молодь і ринок №12 (107), 2013

### ЕЛЕКТРОТЕХНІЧНА ПІДГОТОВКА МАЙБУТНЬОГО ВЧИТЕЛЯ ТЕХНОЛОГІЙ ІЗ ВИКОРИСТАННЯМ ВІРТУАЛЬНОГО ЛАБОРАТОРНОГО ПРАКТИКУМУ

Таблиця 1.

| Порядок виконання реальної ЛР                            | Порядок виконання віртуальної ЛР                                             |
|----------------------------------------------------------|------------------------------------------------------------------------------|
| Отримати допуску викладача                               | Реєструватися і пройти вхідне тестування                                     |
| Зібрати схему на реальному лабораторному<br>стенді       | Зібрати схему на віртуальному лабораторному<br>стенді                        |
| Перевірка зібраної схеми викладачем                      | Програмна перевірка зібраної схеми                                           |
| Отримати експериментальні дані і занести їх в<br>таблицю | Отримати змодельовані експериментальні дані                                  |
| Провести розрахунок і занести отримані дані в<br>таблицю | Провести розрахунок і занести отримані дані в<br>комірки електронної таблиці |
| Перевірка набутих значень викладачем                     | Програмна перевірка отриманих значень                                        |
| Здати лабораторну роботу викладачу                       | Пройти вихідне тестування                                                    |

Порівняльна характеристика порядку виконання реальної і віртуальної ЛР

3. Модуль проведення вихідного тестування.

4. Модуль перегляду результатів тестування. Практична частина модуля призначена для збирання і перевірки електричної схеми на віртуальному набірному полі. Вона стає доступною для виконання у разі, якщо успішно пройдено вхідне тестування. У цій частині можливі наступні дії: додавання і видалення елементів, перевірка схеми на помилки й очищення набірного поля. Набірне поле повторює структуру контактів набірного поля реального лабораторного стенду.

У можливості універсальної віртуальної лабораторії закладено використання в одному експерименті явищ різних видів. Універсальність таких систем забезпечується системним підходом до моделювання і розробки моделей. Прикладами лабораторій цього виду є:

- програма-радіоконструктор – емулятор електричних схем і кіл;

- середовище Electronics Workbench;

- програмна система Multisim 12.0.

Універсальні віртуальні лабораторії (середовища) представляють найбільший інтерес для проведення лабораторного практикуму з електротехнічних дисциплін.

Комп'ютерно-орієнтоване навчальне середовище – це штучно побудована система, складові якої створюють необхідні умови для досягнення цілей навчально-виховного процесу. Такі середовища можуть бути хорошим засобом для володіння практичними навичками роботи з технічними об'єктами, який здатний якісно підвищити розвиток технічного мислення майбутнього вчителя. Вони відкривають доступ до нетрадиційних джерел інформації, підвищують ефективність самостійної роботи студентів, надають можливість для творчості, набуття та закріплення професійних навичок, дозволяють реалізувати принципово нові форми та методи навчання.

Проведений аналіз великої кількості програмних середовищ моделювання електричних систем, схем і електронних пристроїв показав, що найбільш прийнятними для цього є середовища програм: Програма-радіоконструктор (емулятор електричних схем і кіл), Electronics Workbench, Multisim12 тощо.

Розглянемо більш детально ці комп'ютерні програми для підготовки студентів електротехнічних дисциплін.

Програма-радіоконструктор (емулятор електричних схем і кіл) є електронним конструктором, що дозволяє імітувати на екрані монітора процеси збирання електричних схем, досліджувати особливості їх роботи, проводити вимірювання електричних величин так, як це робиться в реальному фізичному експерименті.

За допомогою конструктора можна:

- вивчати залежність опору провідників від питомого опору його матеріалу, довжини і поперечного перетину;

- вивчати закони постійного струму - закон Ома для ділянки ланцюга і закон Ома для повного ланцюга;

- вивчати закони послідовного і паралельного з'єднання провідників, конденсаторів і котушок;

- вивчати принципи використання запобіжників в електронних схемах;

- вивчати закони виділення теплової енергії в електронагрівальних і освітлювальних приладах, принципи узгодження джерел струму з навантаженням;

- ознайомитися з принципами проведення вимірювань струму і напруги в електронних схемах за допомогою сучасних вимірювальних приладів (мультиметр, двохканальний осцилограф), спостерігати вигляд змінного струму на окремих елементах, зсув фаз між струмом і напругою в колах змінного струму;

- вивчати вплив ємнісного й індуктивного опорів в колах змінного струму, їх залежність від

Молодь і ринок №12 (107), 2013

### ЕЛЕКТРОТЕХНІЧНА ПІДГОТОВКА МАЙБУТНЬОГО ВЧИТЕЛЯ ТЕХНОЛОГІЙ ІЗ ВИКОРИСТАННЯМ ВІРТУАЛЬНОГО ЛАБОРАТОРНОГО ПРАКТИКУМУ

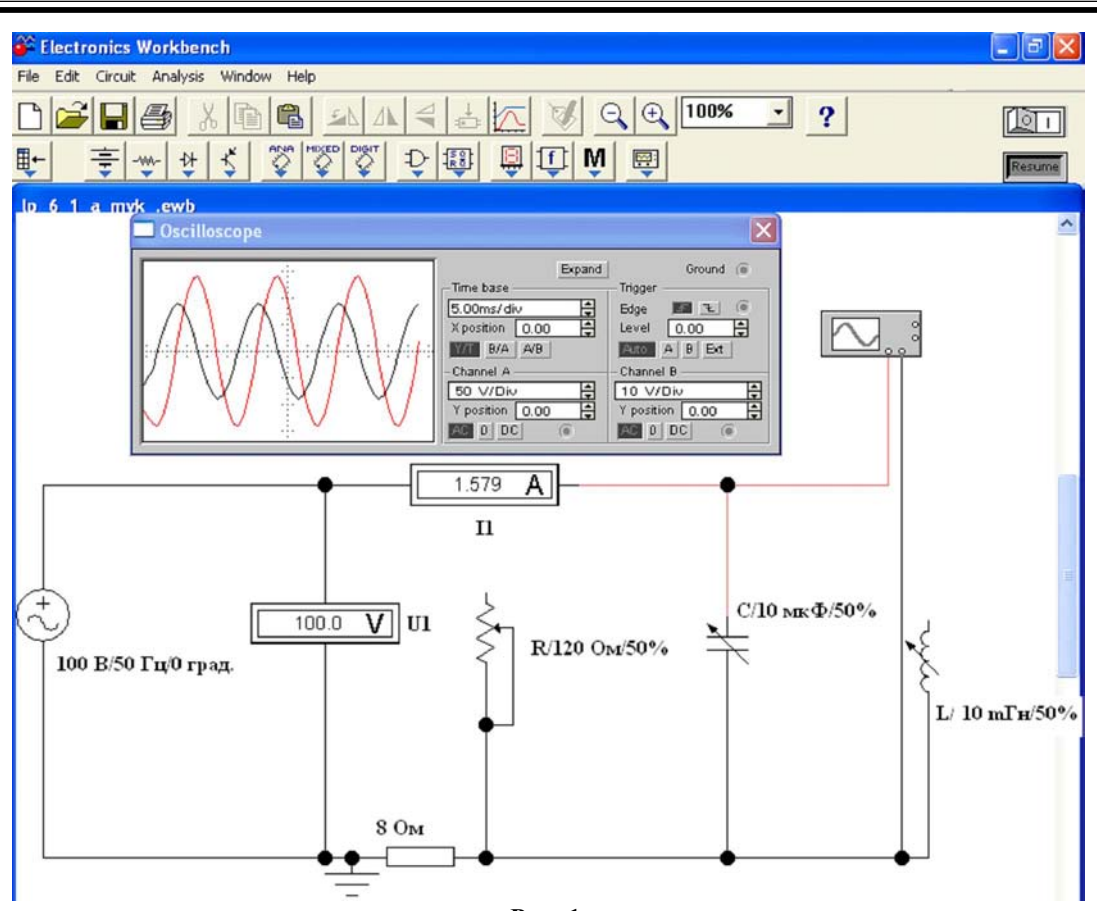

Рис. 1.

частоти генератора змінного струму і номіналів деталей;

- вивчати виділення потужності в колах змінного струму;

- досліджувати явище резонансу в колах з послідовним і паралельним коливальним контуром;

- досліджувати принципи побудови електричних фільтрів для кіл змінного струму.

Віртуальна лабораторія Electronics Workbench (рис. 1) надає можливість для проведення експериментальних досліджень широкого класу електричних (електронних) схем, включає значну бібліотеку елементів і різноманітних електровимірювальних приладів. Вона сприяє удосконаленню навчального процесу, розвитку самостійного чи дистанційного навчання і нових методів експериментального дослідження у навчальних закладах.

Наявність у програмі Electronics Workbench сучасних елементів електротехніки, які надають користувачу унікальні можливості для планування і проведення широкого спектру експериментів: від простих дослідів до дослідження реальних пристроїв. Такий інструмент є ідеальним засобом для навчання, оскільки дозволяє зняти практично

всі обмеження, що стосуються елементної бази та електровимірювальних приладів. Усуваються, крім того, і всі проблеми, пов'язані з можливістю некоректних дій експериментатора.

Комп'ютерна версія електричної лабораторії (програма Electronics Workbench) дає можливість розробляти та налагоджувати електричні схеми, аналізувати роботу сконструйованого приладу, вставляти та виводити елементи схеми, змінюючи їх номінали (маркування), проводити дослідження та діагностику розробленого електричного пристрою (приладу).

Система схемотехнічного моделювання Electronics Workbench призначена для моделювання будь-яких електричних та складних електронних схем з подальшим проведенням їх аналізу.

Електротехнічний комплекс Multisim 12.0 (рис. 2) є потужною програмою у сфері моделювання і розрахунку електричних (електронних) схем пристроїв на аналогових та цифрових компонентах. У ній знаходиться великий набір інструментарію і бібліотек елементів для роботи. Це віртуальні тестери, генератори, осцилографи, готові моделі електротехнічних деталей тощо.

Основними особливостями цієї програми є можливість використання контрольно-

#### ЕЛЕКТРОТЕХНІЧНА ПІДГОТОВКА МАЙБУТНЬОГО ВЧИТЕЛЯ ТЕХНОЛОГІЙ ІЗ ВИКОРИСТАННЯМ ВІРТУАЛЬНОГО ЛАБОРАТОРНОГО ПРАКТИКУМУ

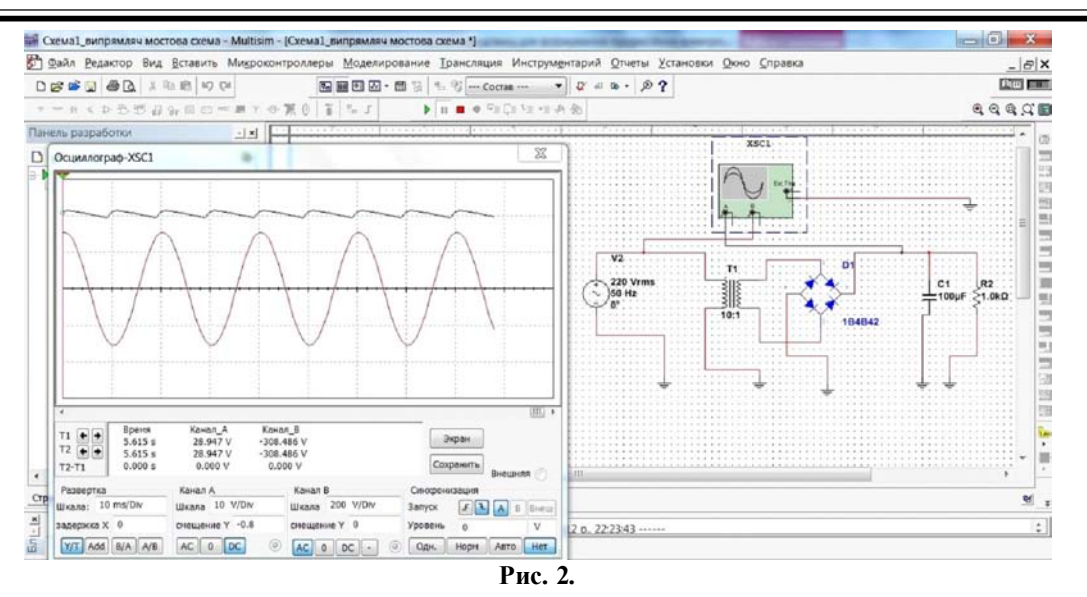

вимірювальних приладів, які за своїм виглядом і внутрішніми характеристиками наближені до їх реально існуючих аналогів.

До переваг Multisim 12.0 можна віднести:

- використання комп'ютерних методів розробки;

- швидке виконання складних та об'ємних робіт;

- висока точність і глибокий аналіз;

- може застосовуватися у школах, ВНЗ, у домашніх умовах (побуті), на підприємствах тощо;

- використовуватися як заміна дорогого устаткування;

- містить в собі велику кількість моделей електронних пристроїв;

- програма проста у користуванні і не вимагає фахових знань у галузі інформаційнокомунікаційних технологій (ІКТ);

- має інтуїтивно зрозумілий інтерфейс;

- може працювати з великим числом комп'ютерної периферії й імітувати її роботу;

- на даний момент часу програма є кращою з існуючих в цій сфері [6].

Ефективність використання віртуальних навчальних середовищ при підготовці майбутніх вчителів технологій була перевірена в Дрогобицькому державному педагогічному університеті на інженерно-педагогічному факультеті.

Проаналізувавши результати експерименту, можна зробити висновки, що застосування віртуального лабораторного практикуму з електротехнічної підготовки студентів є ефективним та актуальним засобом навчання, який викликає зацікавленість студентів, спонукає їх до якісного вивчення матеріалу, набуття фахових умінь та навичок. Підвищується якість та рівень підготовки студентів, значною мірою зростає їх активність та організованість під час практичної та самостійної експериментальнодослідної роботи студентів.

Висновки. Таким чином, віртуальні лабораторні роботи не є заміною "реальним" лабораторним практикумам, але їх використання важливе при відсутності сучасного складного обладнання в навчальному закладі, проведенні експериментально-дослідних робіт з небезпечними для життя чи здоров'я експериментатора, керування процесом, який проходять миттєво з можливістю зупинити та вивчити на кожному етапі.

*1. Бирген Стен От глобального понимания к конкретным действиям // Информационное общество. – 2008. – Вып. 1 – 2. – С. 127 – 133.*

*2. Гуревич Р.С. Інформаційно-телекомунікаційні технології в навчальному процесі та наукових дослідженнях: навчальний посібник для студентів педагогічних ВНЗ./Р.С. Гуревич, М.Ю. Кадемія. – Вінниця: ООО "Планер", 2005. – 366 с.*

*3. Ершова Т.В. Информационное общество – это мы! – М.: Институт развития информационного общества, 2008. – 512 с.*

*4. Жалдак М.І. Комп'ютерно-орієнтовані засоби навчання математики, фізики, інформатики: посібник для вчителів./М.І. Жалдак, В.В. Лапінський, М.І. Шут. – К.: НПУ імені М.П. Драгоманова. 2004. – 182 с.*

*5. Коломієць А.М. Основи інформаційної культури майбутнього вчителя. навчально-методичний посібник./А.М. Коломієць, І.М. Лапшина, В.С. Білоус – Вінниця: ВДПУ, 2006. – 88 с.*

*6. Хернитер М.Е. Электронное моделирование в Multisim / М.Е. Хернитер. – М.: ДМК, 2010. – 488 с.*

#### Стаття надійшла до редакції 25.10.2013

Молодь і ринок №12 (107), 2013